## **MS Excel 2010/2013** (Power Pivot)

## The trainer

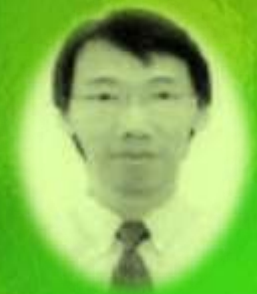

**Mr Sivanasan** also well known as Julian is A Microsoft Certified Trainer & having started the career in auditing and then moving on into Accounts & Finance having a total of about 18 years of working experience in the corporate world. Successfully setting up a new accounting system and migrating the old data into the new system. Created sub systems with Excel VBA programming.

Having accumulated hands on experience in MS applications over the years and developing a passion to share with others, I began to venture into the IT Training Industry in the year 2000.

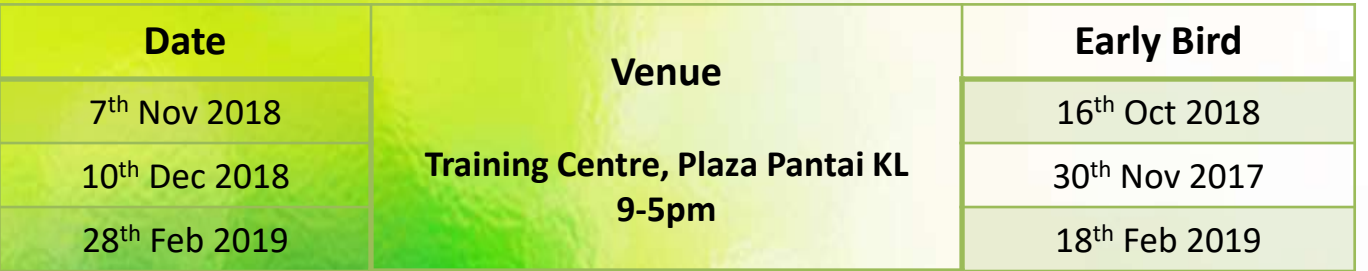

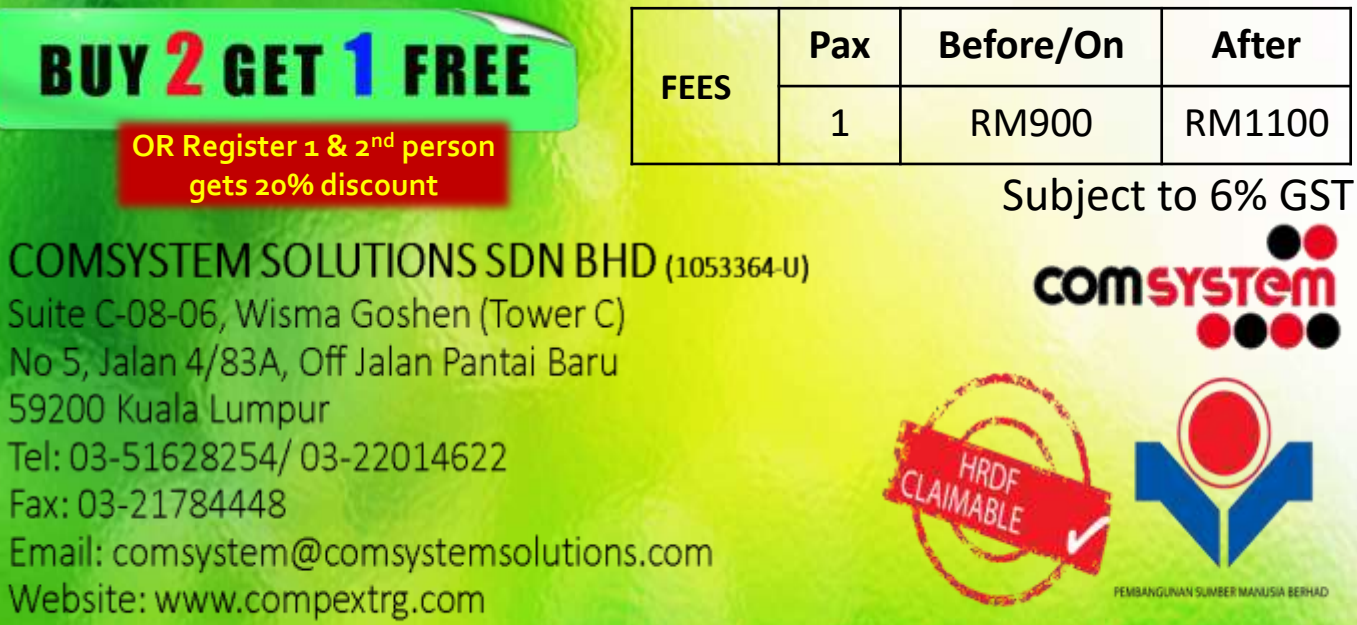

## **MS Excel 2010/2013** (Power Pivot)

In our experience over the last five years, no other technology comes close to its game-changing capabilities, precisely because of the way in which it empowers human beings to realize their full potential, and to fully harness those three qualities listed above.

Depending on your background, there are a few "best" ways to understand what Power Pivot is, its role, and what it can do for you.

Power Pivot is an add-in for Microsoft Excel 2010 that enables you to import millions of rows of data from multiple data sources into a single Excel workbook, create relationships between heterogeneous data, create calculated columns and measures using formulas, build PivotTables and Pivot Charts, and then further analyze the data so that you can make timely business decisions without requiring IT assistance.

During the training, you will use Power Pivot to:

- Import data from multiple sources.
- Create linked data.
- Create relationships between data from different sources.
- Rename columns, and create calculated columns.
- Create PivotTables and Pivot Charts.
- Add Slicers.
- Create a measure

At Course Completion:

Upon successful completion of this course, students will be able to:

- Become familiar with the Power Pivot application and import data.
- Manipulate data in a Power Pivot worksheet.
- Create reports using Power Pivot data.
- Use DAX functions in Power Pivot.